# <span id="page-0-0"></span>**1 Measure sizeof() of Perl's C Structures**

#### <span id="page-1-0"></span>**1.1 Description**

This document describes the *sizeof* various structures, as determined by *util/sizeof.pl*. These measurements are mainly for research purposes into making Perl things smaller, or rather, how to use less Perl things.

#### <span id="page-1-1"></span>**1.2 Perl Structures**

Structures diagrams are courtesy gdb (print pretty) and a bit of hand crafting.

```
CV - 229 minimum, 254 minimum w/ symbol table entry
```

```
cv = \{sv\_any = \{ // XPVCV *
       xpy\_pv = 0x0, // char *xpv\_cur = 0, \quad \frac{1}{5} STRLEN
       xpv\_len = 0, // STRLEN
       xof_off = 0, // IV
       xnv_nv = 0, //NVxmg\_magic = 0x0, // MAGIC *xmq stash = 0x0, // HV *
       xcv_{\text{1}}stash = 0x0, // HV *xcv start = 0x0, // OP *
       xcv\_root = 0x0, // OP * xcv_xsub = 0x0, // void (*)(register PerlInterpreter *, CV *)
       xcv_xsubany = \{\n/ / ANY\}any_ptr = 0x0,
           any_i32 = 0,any_iv = 0,
            any\_long = 0,
            any_dptr = 0,
            any_dxptr = 0 },
       xcv\_gv = \{ // GV *
            sv\_{any} = \{ // void *
                xpy_pv = 0x0, // char *xpv\_cur = 0, // STRLENxpv\_len = 0, // STRLENxiv_i = 0, / / IVxnv_nv = 0, //NVxmg\_magic = \{ // MAGIC * mg_moremagic = 0x0, // MAGIC *
                    mg_virtual = 0x0, // MGVTBL *<br>mg_private = 0, // U16
                    mg_private = 0, // U16<br>mg_type = 0, // char
                    mg_type = 0, \frac{1}{2} // charg_flags = 0, \frac{1}{2} // U8
                    mg_f \text{lags} = 0,
                    mg\_obj = 0x0, // SV *
                    mg_ptr = 0x0, \frac{1}{x} char *
                     mg_len = 0, // I32
                 },
                xmg\_stash = 0x0, // HV *xqv\_qp = { // GP *}
```

```
gp_sv = { // SV *
                         sv\_{any} = 0x0, // void *sv\_refcnt = 0, // U32sv_flags = 0 // U32
\},
                     gp_refcnt = 0, // U32gp\_io = 0x0, // struct io *
                     gp_form = 0x0, // CV *
                     gp_av = 0x0, //AV *gp_hv = 0x0, // HV *
                     gp\_egv = 0x0, // GV *
                     gp_{cv} = 0x0, // CV *
                     gp_{cvgen} = 0, // U32gp_{flags} = 0, \t // 032gp line = 0, // line_t
                    qp_file = 0x0, // char *
\},
                 xgv\_name = 0x0, // char *xgv namelen = 0, // STRLEN
                 xgv\_stash = 0x0, // void *xgv_flags = 0, / / 08 },
              sv_refcnt = 0, // U32
            sv_flags = 0, \quad \text{/} \quad \text{/} \quad \text{U32} },
        xcv_file = 0x0, // char *
        xcv_{\text{depth}} = 0, // long
        xcv\_padlist = 0x0, // AV *xcv_outside = 0x0, // CV *xcv_flags = 0, // cv_flags_t }
     sv_refcnt = 0, // U32
    sv_flags = 0, \t 77032 };
```
In addition to the minimum bytes:

- $\circ$  name of the subroutine: GvNAMELEN(CvGV(cv))+1
- $\circ$  symbol table entry: HvENTRY  $(25 + Gv)$ MAMELEN(CvGV(cv))+1)
- **minimum sizeof(AV) \* 3: xcv\_padlist if !CvXSUB(cv)**
- **CvROOT(cv) optree**
- **HV 60 minmum**

```
hv = \{sv\_any = { // SV * }xhv_array = 0x0, // char *
       xhv_fill = 0, // STRLEN
       xhv_max = 0, // STRLEN<br>xhv_keys = 0, // IV
       xhv_keys = 0,
       xnv_nv = 0, // NV
       xmg\_magic = 0x0, // MAGIC *xmg\_stash = 0x0, // HV *<br>xhy\_riter = 0, // I32
       xhv_riter = 0,
       xhv_eiter = 0x0, // HE *
       xhv_pmroot = 0x0, // PMOP *
```

```
xhv_name = 0x0 // char *
    },
   sv\_refcnt = 0, // U32sv_flags = 0, \quad \text{/} \text{/} U32 };
```
Each entry adds  $sizeof(HVENTRY)$ , minimum of 7 (initial xhv\_max). Note that keys of the same value share sizeof(HEK), across all hashes.

#### $\bullet$  HvENTRY - 25 + HeKLEN+1

```
 sizeof(HE *) + sizeof(HE) + sizeof(HEK)
```
**HE - 12**

```
he = \{hent_next = 0x0, // HE *
hent\_hek = 0x0, // HEK *
hent_val = 0x0 // SV *
  };
```

```
\bullet HEK - 9 + hek len
```

```
hek = \{ hek_hash = 0, // U32
  hek_len = 0, // 132hek_key = 0, // char
 };
```

```
AV - 53
```

```
av = \{sv\_{any} = \{ \frac{\ }{\ } \sqrt{\ }} SV *
       xav_array = 0x0, // char *
 xav_fill = 0, // size_t
 xav_max = 0, // size_t
       xof off = 0, // IVxnv_nv = 0, // NV
 xmg_magic = 0x0, // MAGIC *
       xmg\_stash = 0x0, // HV *
       xav\_alloc = 0x0, // SV **xav_arylen = 0x0, // SV *
       xav_flags = 0, // U8
     },
     sv_refcnt = 0, // U32
    sv_flags = 0 // U32
  };
```
In addition to the minimum bytes:

**AvFILL(av) \* sizeof(SV \*)**

## <span id="page-4-0"></span>**1.3 SEE ALSO**

perlguts(3), B::Size(3),

<http://gisle.aas.no/perl/illguts/>

## <span id="page-4-1"></span>**1.4 Maintainers**

Maintainer is the person(s) you should contact with updates, corrections and patches.

Doug MacEachern <dougm (at) covalent.net>

#### <span id="page-4-2"></span>**1.5 Authors**

● Doug MacEachern <dougm (at) covalent.net>

# **Table of Contents:**

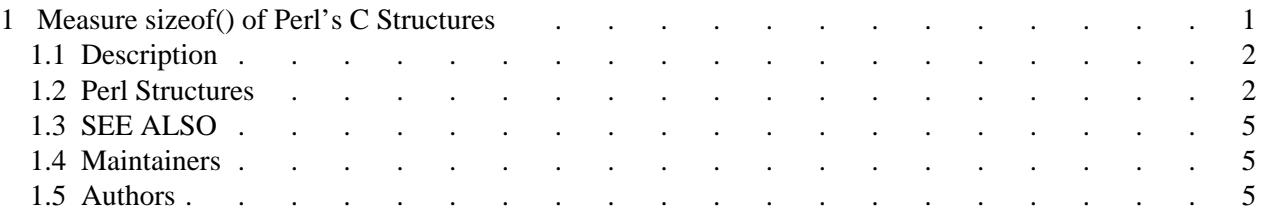